MINISTERUL EDUCAȚIEI, CULTURII ȘI CERCETĂRII AL REPUBLICII MOLDOVA

# AGENȚIA NAȚIONALĂ PENTRU CURRICULUM ȘI EVALUARE

Raionul

 $\overline{a}$ 

 $\overline{a}$ 

 $\overline{a}$  $\overline{a}$ 

 $\overline{a}$ 

Localitatea

Instituția de învățământ

Numele, prenumele elevului

# TESTUL Nr. 1

## INFORMATICA

TEST PENTRU EXERSARE CICLUL LICEAL

Profil real februarie 2021 Timp alocat: 180 de minute

Rechizite și materiale permise: pix cu cerneală albastră.

### Instrucțiuni pentru candidat:

- Citește cu atenție fiecare item și efectuează operațiile solicitate.
- Lucrează independent.

Îți dorim mult succes!

Punctaj acumulat \_\_\_\_\_\_\_\_\_

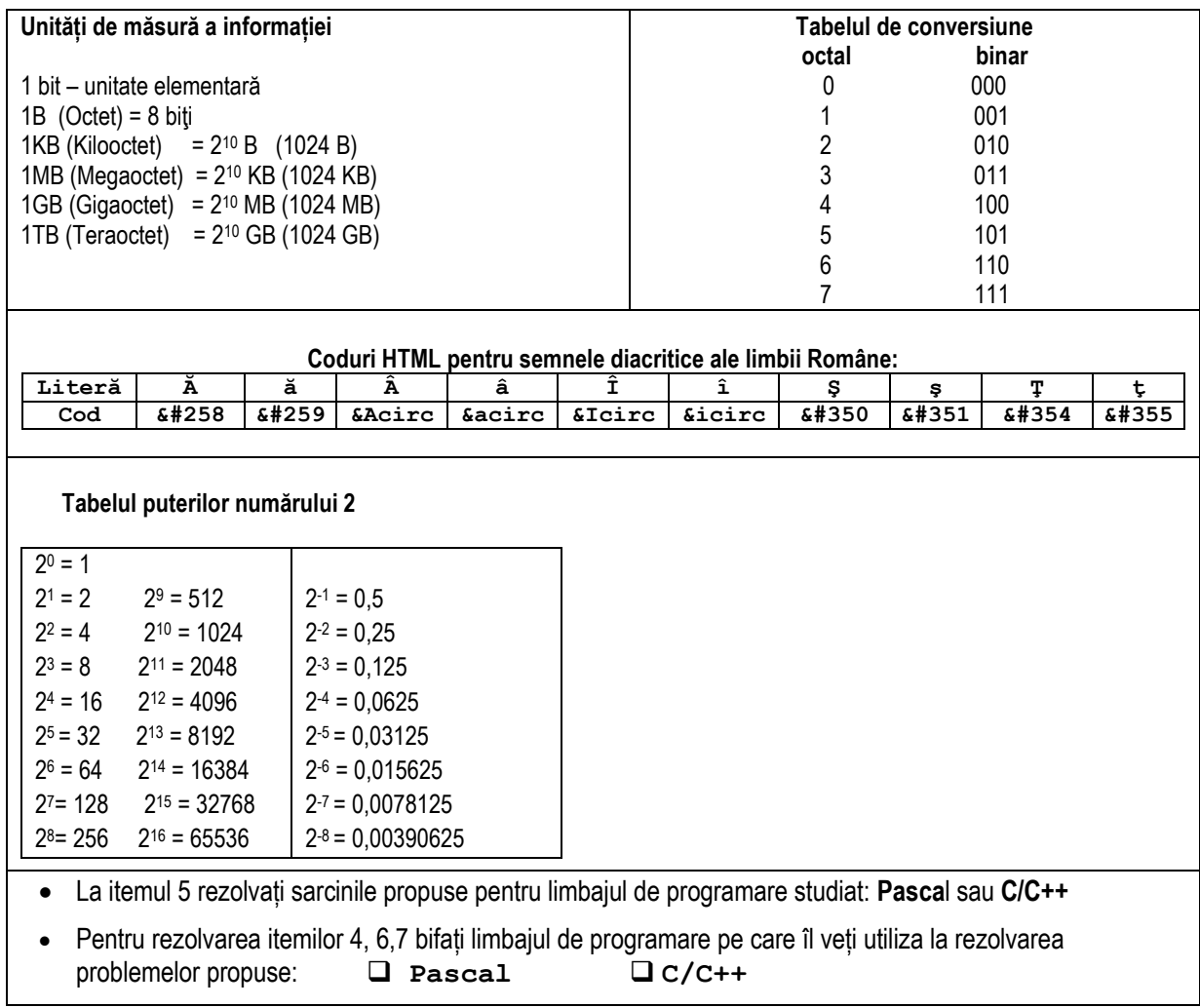

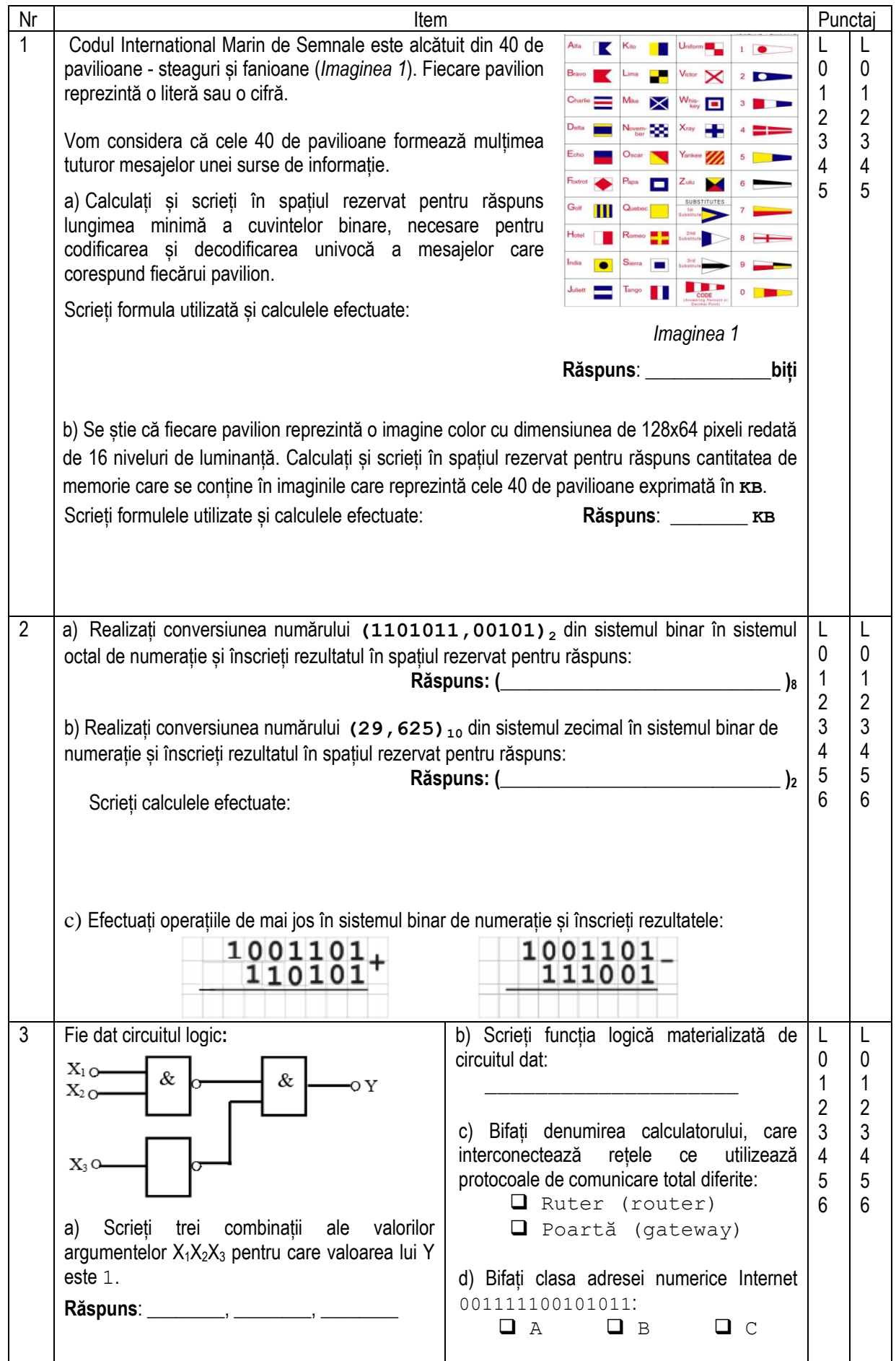

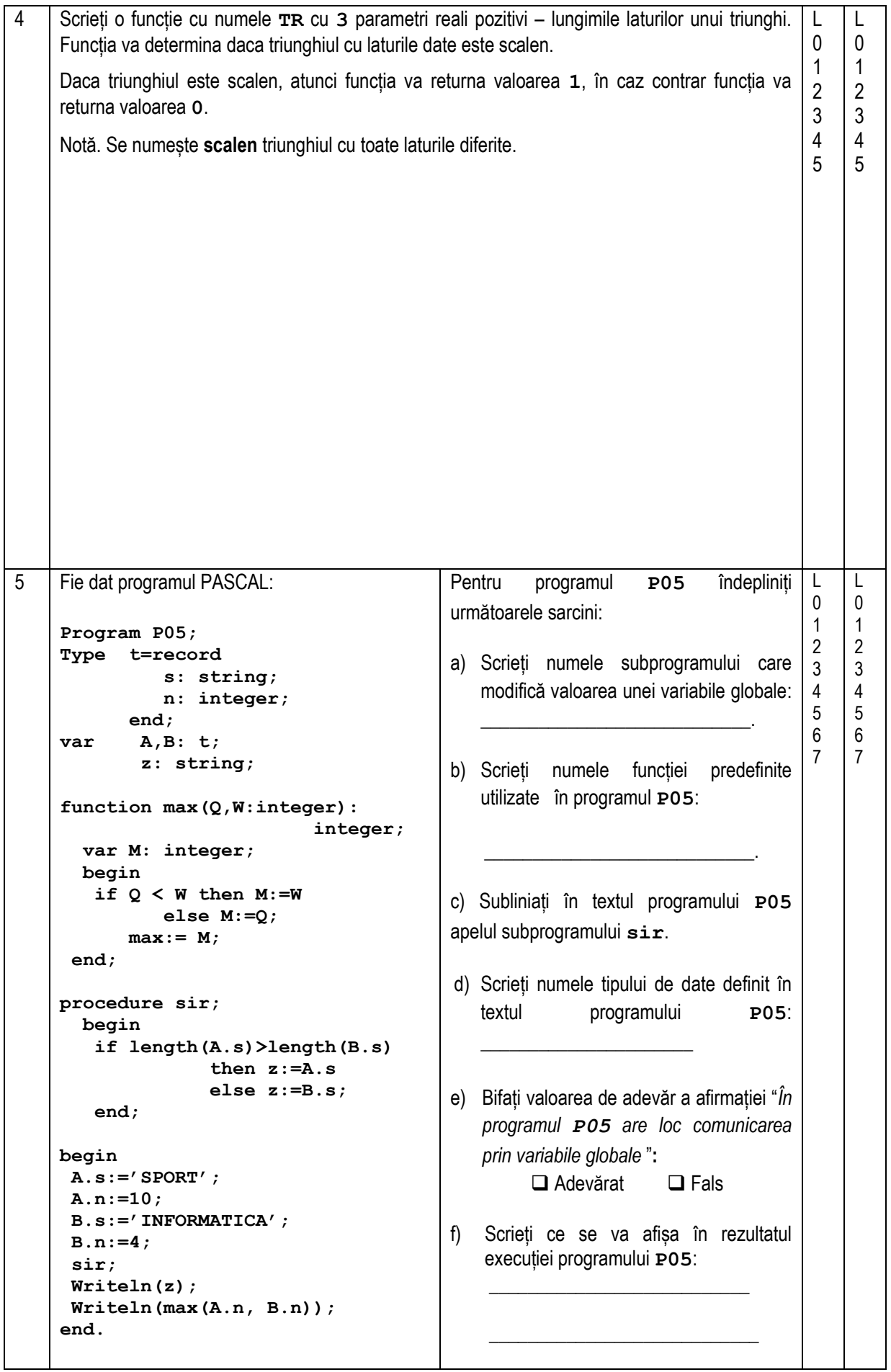

```
5 | Fie dat programul C++:
      // Programul P05
      #include <iostream.h>
      #include <string.h>
      using namespace std;
      struct t 
      {
             char s[100];
             int n;
      };
      struct t A, B;
      char z[100];
      int max(int Q, int W) 
          {
             int M;
            if (Q < W) M = W; else M = Q;
                 return M;
          }
      int sir() 
      {
         if (strlen(A.s) > strlen(B.s)) strcpy(z, A.s);
          else strcpy(z, B.s);
          return 0; 
      }
      int main() 
      {
          strcpy(A.s, "SPORT"); 
          A.n = 10;
          strcpy(B.s, "INFORMATICA");
          B.n = 4;
          sir();
         cout << z << "\n";
          cout << max(A.n, B.n)<< "\n";
         return 0;
      }
                                                             Pentru programul P05 îndepliniți 
                                                             următoarele sarcini:
                                                             a) Scrieți numele subprogramului care 
                                                                 modifică valoarea unei variabile globale: 
                                                                 ___________.
                                                             b) Scrieți numele unei funcții predefinite
                                                                  c) utilizate în programul P05:
                                                       \mathcal{O}(\mathcal{O}) , where \mathcal{O}(\mathcal{O}) and \mathcal{O}(\mathcal{O}) and \mathcal{O}(\mathcal{O})c) Subliniați în textul programului P05
                                                                 apelul subprogramului sir.
                                                             d) Scrieți numele tipului de date definit în 
                                                                 textul programului P05:
                                                                 ______________________
                                                             e) Bifați valoarea de adevăr a afirmației "În 
                                                                  programul P05 are loc comunicarea 
                                                                  prin variabile globale ":
                                                                         ❑ Adevărat ❑ Fals 
                                                             f) Scrieti ce se va afișa în rezultatul
                                                                  execuției programului P05:
                                                             \frac{1}{2} , \frac{1}{2} , \frac{1}{2} , \frac{1}{2} , \frac{1}{2} , \frac{1}{2} , \frac{1}{2} , \frac{1}{2} , \frac{1}{2} , \frac{1}{2} , \frac{1}{2} , \frac{1}{2} , \frac{1}{2} , \frac{1}{2} , \frac{1}{2} , \frac{1}{2} , \frac{1}{2} , \frac{1}{2} , \frac{1\frac{1}{2} , \frac{1}{2} , \frac{1}{2} , \frac{1}{2} , \frac{1}{2} , \frac{1}{2} , \frac{1}{2} , \frac{1}{2} , \frac{1}{2} , \frac{1}{2} , \frac{1}{2} , \frac{1}{2} , \frac{1}{2} , \frac{1}{2} , \frac{1}{2} , \frac{1}{2} , \frac{1}{2} , \frac{1}{2} , \frac{1L
                                                                                                                0
                                                                                                                1
                                                                                                                2
                                                                                                                3
                                                                                                               4
                                                                                                                5
                                                                                                                6
                                                                                                                7
                                                                                                                      L
                                                                                                                      0
                                                                                                                      1
                                                                                                                      2
                                                                                                                      3
                                                                                                                      4
                                                                                                                      5
                                                                                                                      6
                                                                                                                      7
6 Concursul de informatică are două etape. La prima etapă au participat N elevi. Pentru a fi 
     promovați la etapa a doua elevii trebuie să primească cel puțin 4 puncte pentru fiecare din cele 
     3 probleme propuse la prima etapă și să acumuleze suma totală de cel puțin x puncte. 
     Sarcină: Elaborați un program care determină numărul de elevi promovați la etapa a doua a 
     concursului. Programul va conține un subprogram cu numele CI cu 3 parametri întregi –
     punctele acumulate de un elev pentru fiecare din cele trei probleme propuse la prima etapă a 
     concursului. Subprogramul va returna valoarea True dacă elevul este promovat la etapa a 7
     doua și False în caz contrar.
     Intrare: Fișierul text etI.in conține în prima linie două numere întregi pozitive separate prin 
         spațiu: N (N ≤ 50) - numărul de participanți la prima etapă a concursului dat și x –
         numărul de puncte necesare pentru promovarea în etapa a doua. Următoarele N linii conțin 
         câte 3 numere întregi separate prin spațiu: linia i+1 conține punctele acumulate de elevul 
         cu indicele i pentru fiecare din cele 3 probleme propuse.
                                                                                                               L
                                                                                                                0
                                                                                                                1
                                                                                                                2
                                                                                                                3
                                                                                                                4
                                                                                                                5
                                                                                                               6
                                                                                                                8
                                                                                                                \OmegaL
                                                                                                                      0
                                                                                                                      1
                                                                                                                      2
                                                                                                                      3
                                                                                                                      4
                                                                                                                      5
                                                                                                                      6
                                                                                                                      7
                                                                                                                      8
                                                                                                                      9
```
#### **Ieșire:** Fișierul text **etI.out** conține într-o singură linie un număr întreg – numărul de elevi promovați în etapa a doua a concursului dat.

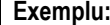

5 5 7

#### etI.in etI.out Explicație: Au promovat la etapa a doua elevii cu indicele **1 Rezolvarea va fi apreciată pentru:** descrierea tipurilor de date și declararea variabilelor; operarea cu fișierele text; citirea și scrierea datelor; organizarea 4 15 4 6 6 4 5 5 8 7 2 2

și **4**.

algoritmilor.

**Algoritmul metodei:** Pasul 1: Se introduc valorile extremităților segmentului de integrare *a*, *b* și numărul de divizări **n**. **Pasul 2:** Se calculează lungimea segmentului elementar **Pasul 3:** Pentru toți i de la **0** la **n-1**: a) Se calculează valorile  $x_i \leftarrow a + ih;$ b) Se calculează aria dreptunghiului elementar  $S_i \Leftarrow h \times f(x_i)$ c) Aria calculată se sumează cu ariile  $\text{precedente: } S \iff S + S_i$ Suprafața unui bazin piscicol este determinată de: • dreptele  $x=1$  și $x=3$ ; graficul funcției  $f(x) = \frac{x^3}{\sqrt{x+1}}$ • axa *OX.* Pentru fiecare unitate de suprafață a bazinului sunt necesare 50 kg de puiet. Elaborați un program care calculează cantitatea de puiet necesară pentru plasarea în bazinul piscicol dat. Aria bazinului se determină calculând integrala  $\int f(x)dx$  prin *metoda dreptunghiurilor de b stânga* pentru un număr de divizări al segmentului [a; b] cunoscut apriori: **n=40**. **Intrare**: Valorile extremităților segmentului  $\begin{bmatrix} 1 \\ 3 \end{bmatrix}$  și numărul de divizări **n** ale lui se atribuie nemijlocit în textul programului. **Ieșire**: La ecran se afișează un număr real – cantitatea de puiet necesară pentru plasarea în bazinul piscicol dat. L  $\overline{0}$ 1 2 3 4 5 6 L  $\mathbf{0}$ 1 2 3 4 5 6

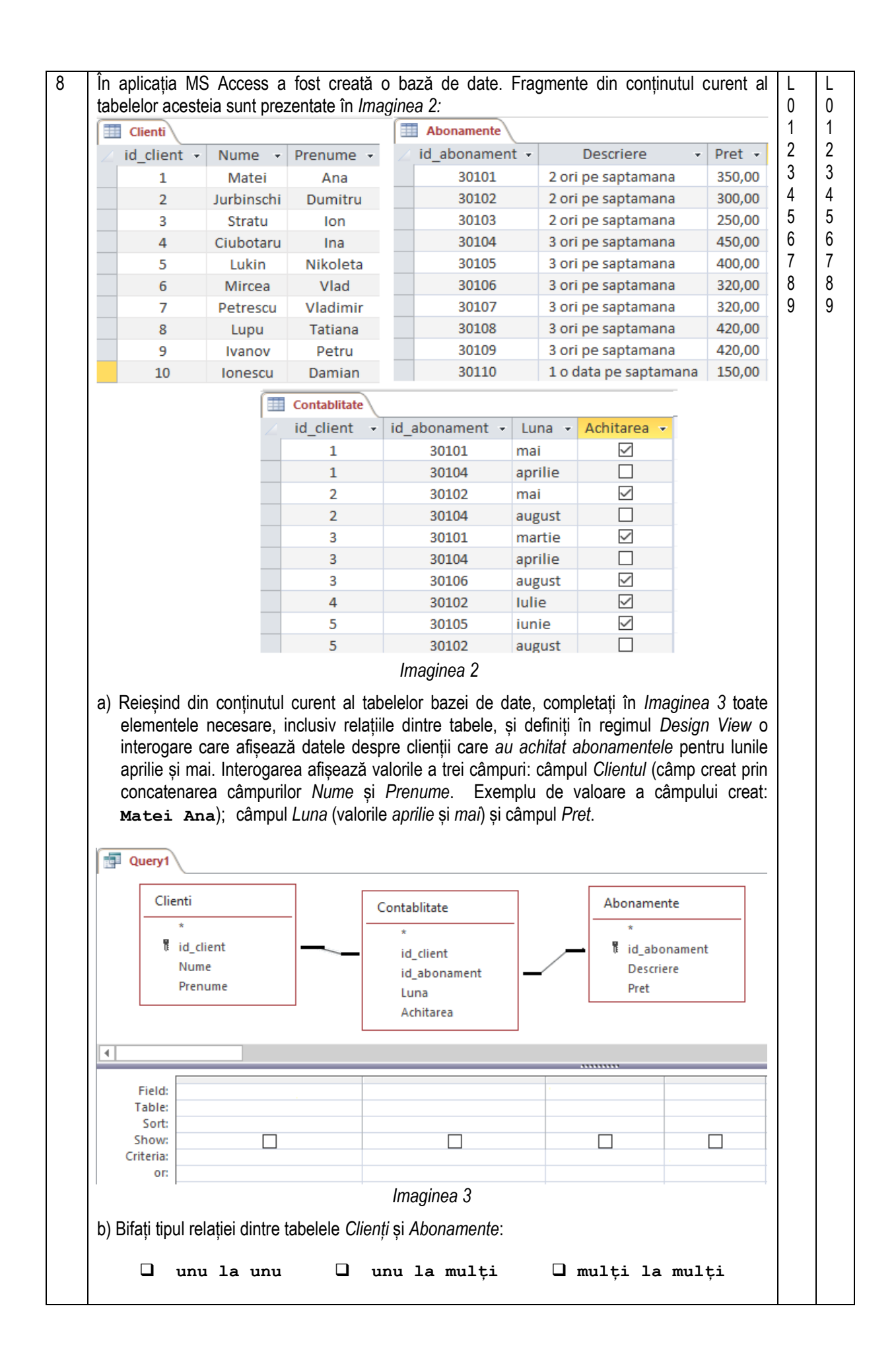

![](_page_8_Figure_0.jpeg)